<< Photoshop CS3 >>

- << Photoshop CS3 >>
- 13 ISBN 9787122033215
- 10 ISBN 712203321X

出版时间:2008-9

页数:280

PDF

http://www.tushu007.com

, tushu007.com

, tushu007.com << Photoshop CS3 >> Photoshop Adobe Photoshop CS3 Photoshop CS3 Extended Photoshop CS3 Photoshop CS3 Extended  $11$ 1 Photoshop CS3 Photoshop CS3 Photoshop CS3 2 Photoshop CS3 Photoshop CS3<br>Photoshop CS3  $3<sub>8</sub>$ 第4章选区操作。

介绍了创建选区、编辑选区和填充选区及选区边缘等内容. 第5章图层.介绍了图层及其面板、创建  $6$  and  $\alpha$  and  $\alpha$  and  $\alpha$  and  $\alpha$  and  $\alpha$  and  $\alpha$  $7$ 

 $9$  and  $10$ 

第11章综合实例。

 $8<sup>8</sup>$ 

Photoshop CS3

APhotoshop CS3 Photoshop CS3

Photoshop

<< Photoshop CS3

Adobe Photoshop

, tushu007.com

Matoshop CS3<br>Photoshop CS3<br>Photoshop CS3 Photoshop CS3<br>3<br>Photoshop Photoshop CS3<br>CS3 Photoshop CS3 . PhotoshOp CS3 Photoshop CS3

Photoshop CS3

 $,$  tushu007.com

<< Photoshop CS3

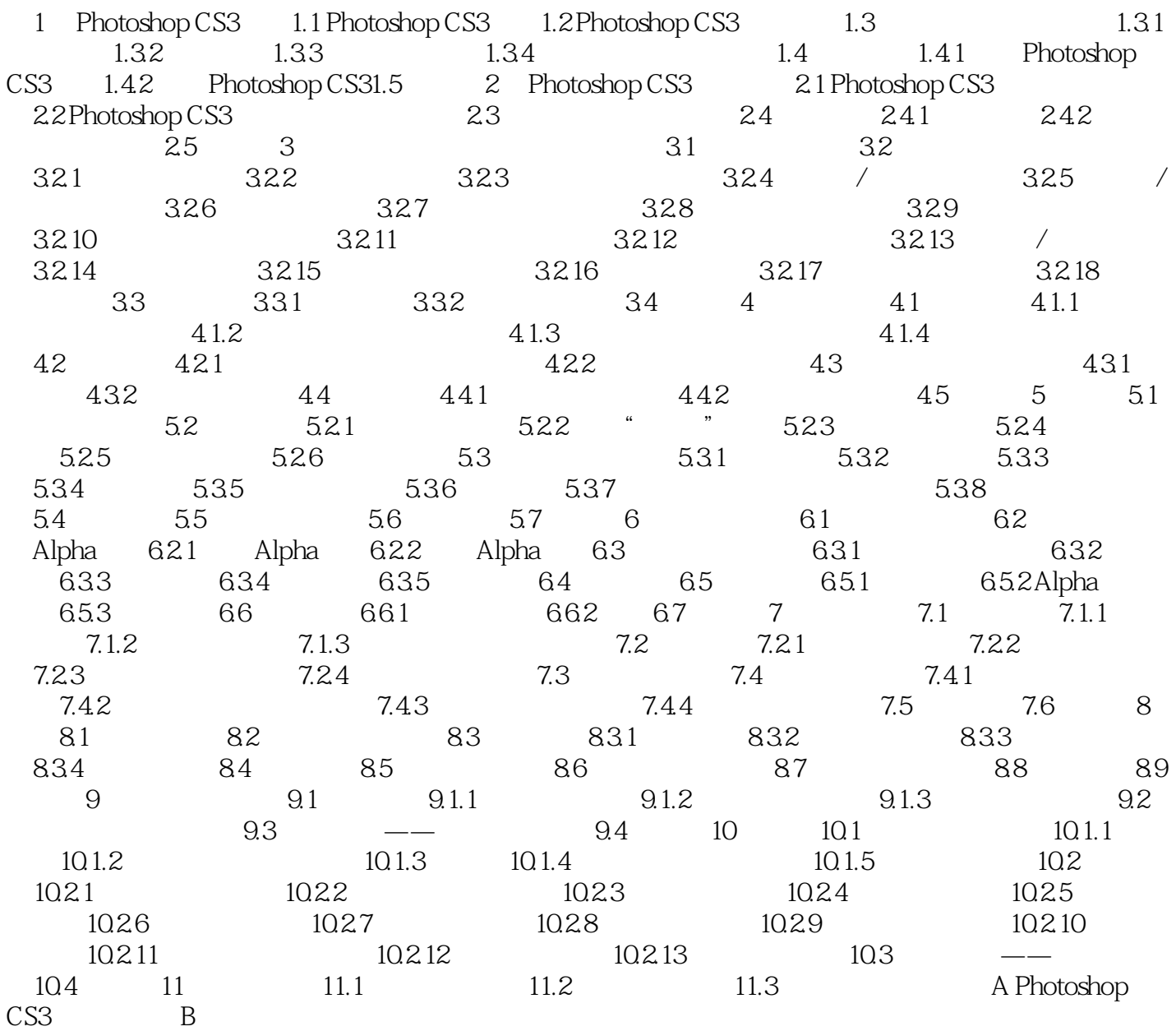

<< Photoshop CS3

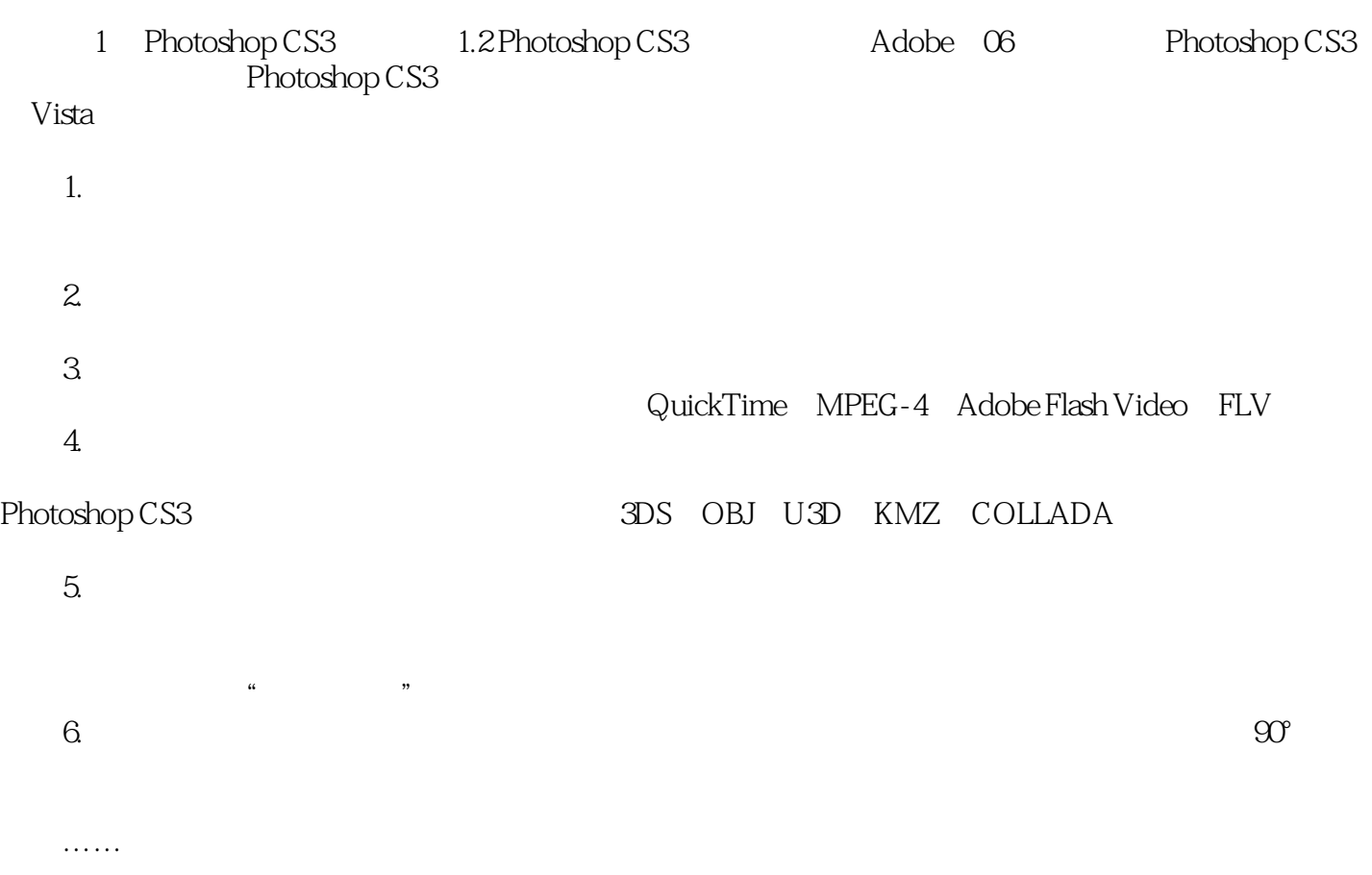

 $,$  tushu007.com

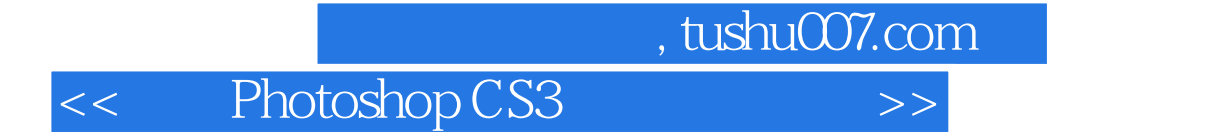

本站所提供下载的PDF图书仅提供预览和简介,请支持正版图书。

更多资源请访问:http://www.tushu007.com